محافظــة : اسم الجهة :

## شهــادة قانونيــــة للعاملين بالجهاز الادارى ويعتمد من السلطة المختصة هذا الجزء ملأ معرفة جهة العمل الحالية

تشهد (جهة العمل) :

الذي يشغل وظيفة :

بأن السيد :

الدرجة الحالية:

( وقع / لم يوقع ) عليه أيه جزاءات إدارية منذ بداية عمله وحتى تاريخه ، وانه (سـبق /لم يسـبق ) إحالتـه إلى الحاكمـة التأديبية أو الجنائية ل

( في حالة وجوده تذكر \_ في حالة عدم وجوده يكتب لايوجد )

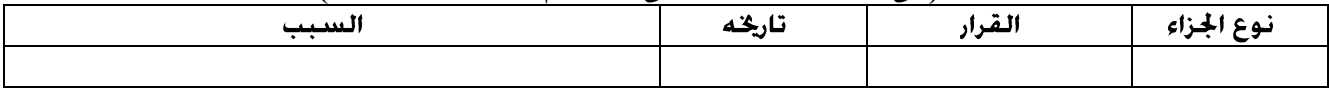

( في حالة وجوده تذكر \_ في حالة عدم وجوده يكتب لايوجد )

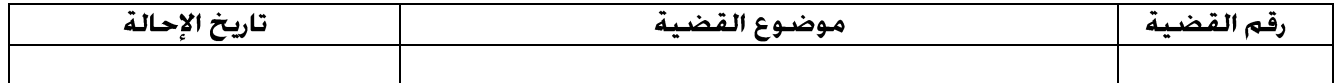

مدير الشئون القانونية بالجهة

الاســـم : (اسم ثلاثى)

التوقيع :

التاريخ :

مدير الموارد البشرية بالجهة الاســـم : (اسـم ثلاثى) التوقيع : التاريخ :

إعتماد السلطة المختصة بالجهة الاســم : (اسـم ثلاثى) خاتم<br>الجهة الوظيفة : التوقيع : التاريخ :

محافظــة :

اسم الجهة :

شهــادة قانونيـــة للعاملين في وظيفة سـكـرتير عـام – سـكـرتير عـام مـسـاعـد – رئيـس مـركـز أو مـديـنـة أو حـي هذا الجزء ملأ معرفة جهة العمل الحالية

بأن السيد :

يشهد (حي / مدينة / مركز ومدينة ) :

الذى يشغل وظيفة :

الدرجة الحالية:

( وقع / لم يوقع ) عليه أيه جزاءات إدارية منذ بداية عمله وحتى تاريخه ، وانه (سـبق /لم يسـبق ) إحالتـه إلى الحاكمـة التأديبية أو الجنائية .  $\mathbb{R}^2$ 

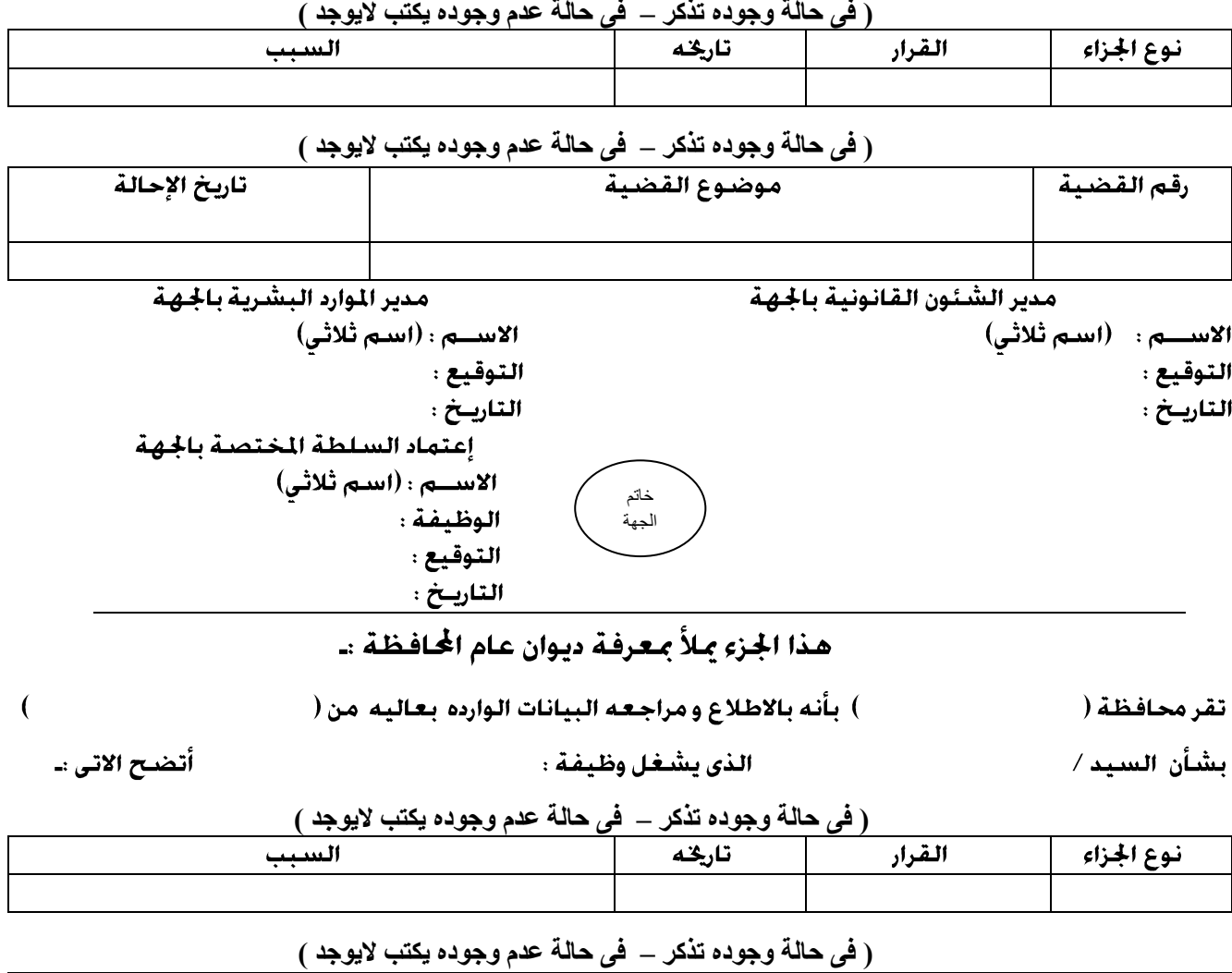

تاريخ الإحالة رقم القضية موضوع القضية مدير الموارد البشرية بالمحافظة مدير الشئون القانونية بالمافظة الاســـم : (اسم ثلاثي) الاســـم : (اسم ثلاثى) التوقيع : التوقيع : التاريخ : التاريخ : إعتماد السكرتير العام الاســـم : (اسم ثلاثي) الوظيفة : خاتم الجهة التوقيع : التاريخ :